# **Java**

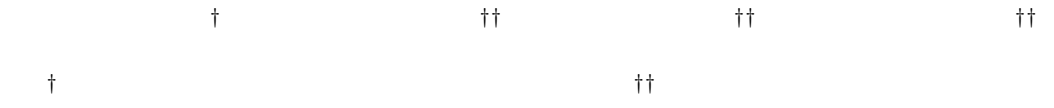

## **Automatic Generation of Dynamic Analysis Repository for Java**

Shinichi OHSUGA*†* Hirotaka OHKUBO*††* Hideto KASUYA*††* Shinichiro YAMAMOTO*††*

*†*Graduate School of Information Science and Technology, Aichi Prefectural University *††*Faculty of Information Science and Technology, Aichi Prefectural University

**1** to the set of  $\mathbf{1}$ 

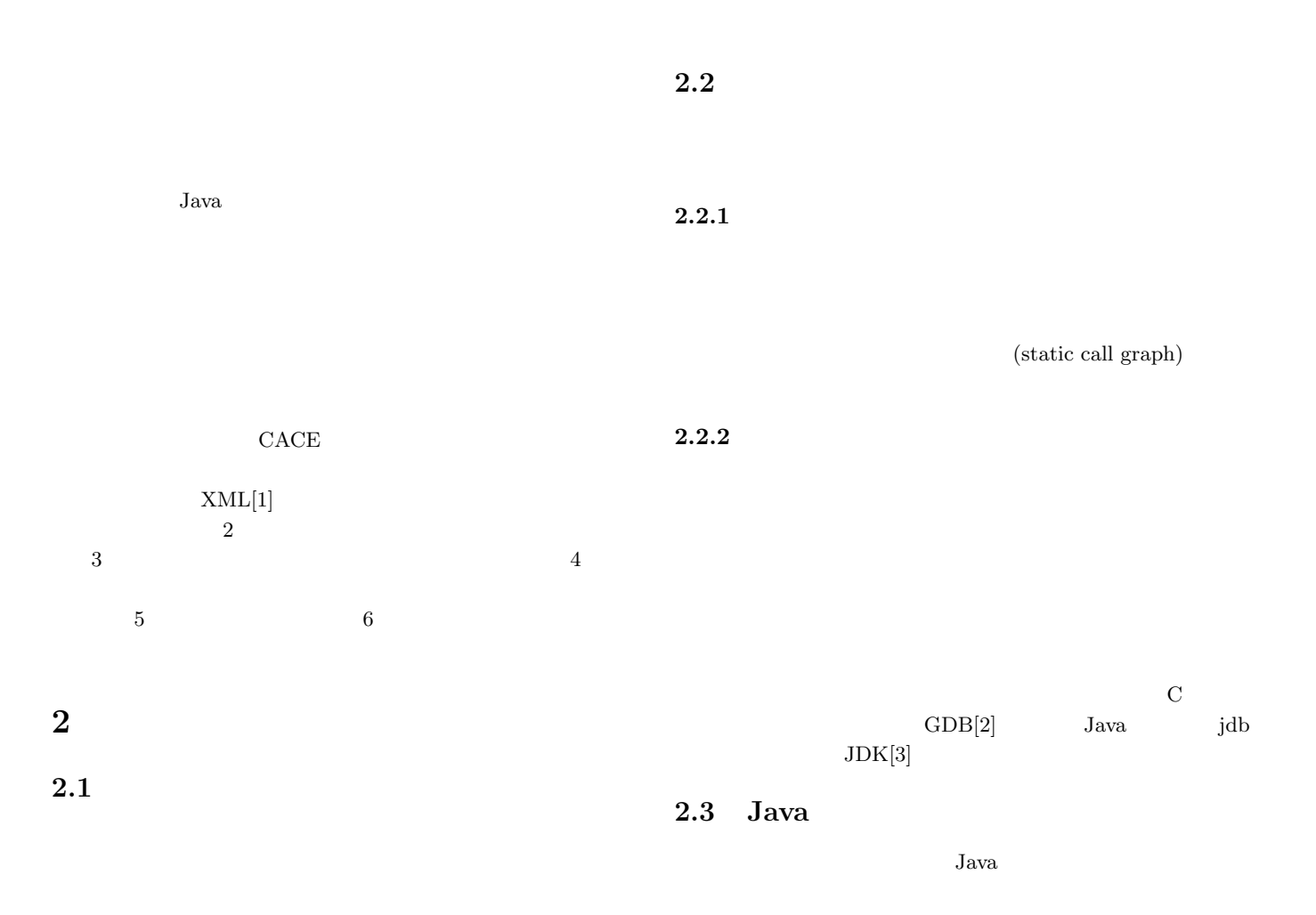

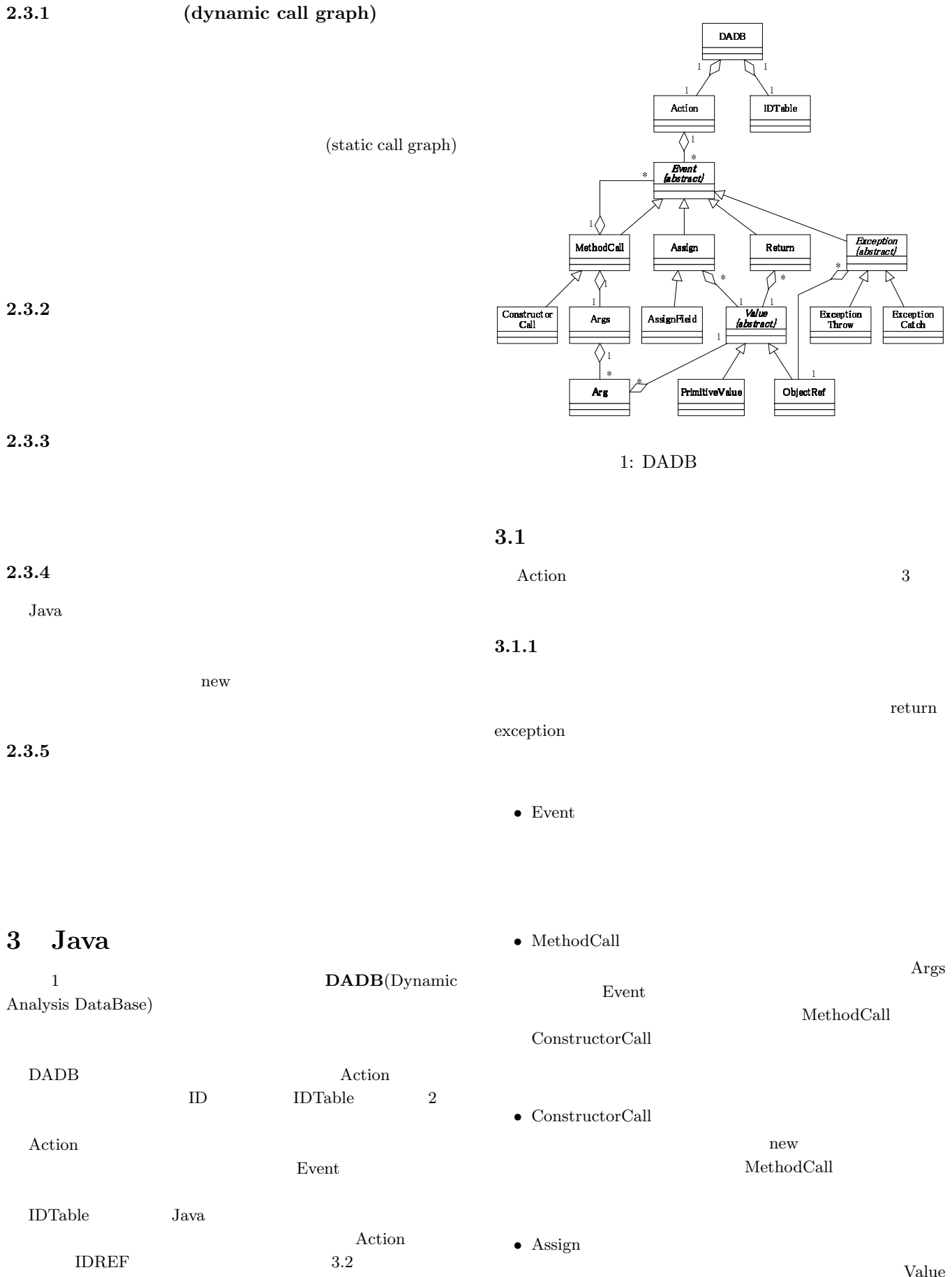

1  $1$  MethodCall

Value

#### Assign

- AssignField AssignField Value
	- ID  $\blacksquare$ ID AssignField
- Return
	- Value  $\begin{minipage}[c]{0.9\linewidth} \textbf{Met} \end{minipage} \begin{minipage}[c]{0.9\linewidth} \textbf{A} \end{minipage} \begin{minipage}[c]{0.9\linewidth} \textbf{A} \end{minipage} \begin{minipage}[c]{0.9\linewidth} \textbf{A} \end{minipage} \begin{minipage}[c]{0.9\linewidth} \textbf{A} \end{minipage} \begin{minipage}[c]{0.9\linewidth} \textbf{A} \end{minipage} \begin{minipage}[c]{0.9\linewidth} \textbf{A} \end{minipage} \begin{minipage}[c]{0.9\linewidth} \textbf{A} \end{$
- Exception

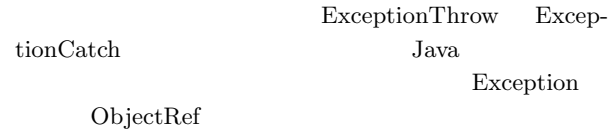

- ExceptionThrow
- ExceptionCatch

ExceptionThrow

 $Java$ 

#### **3.1.2**

- Args 0  $\text{Arg}$
- Arg

Value

#### **3.1.3**

- $\bullet\,$  Value
- PrimitiveValue
- ObjectRef

### **3.2 IDTable**

- IDTable  $\qquad$  ID • Class 'c' iD iD iD and the same state of the state  $\mathbf{ID}$
- Method  $\mathbf{L}^{\mathbf{m}^{\prime}}$  in the set of  $\mathbf{L}$
- Object  $\omega'$  is the same interval in  $\mathbb{Z}$  is the same interval in  $\mathbb{Z}$  is the same in  $\mathbb{Z}$  is the same interval in  $\mathbb{Z}$  is the same in  $\mathbb{Z}$  is the same in  $\mathbb{Z}$  is the same in  $\mathbb{Z}$  is the same in  $\mathbb{$ ID JVMTI

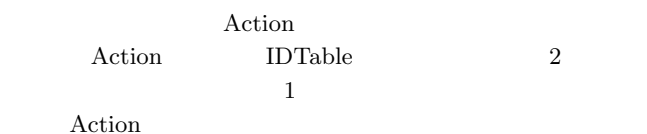

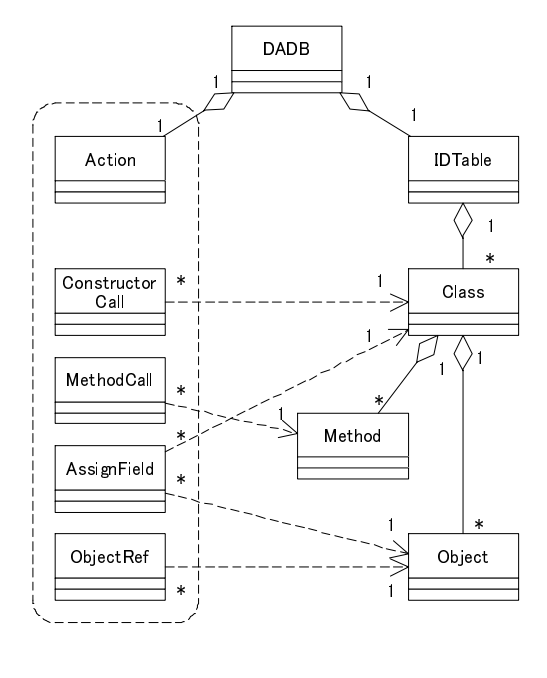

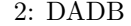

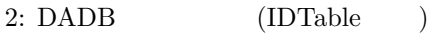

**4** 実装

 $\begin{minipage}{0.9\linewidth} \begin{tabular}{l} \multicolumn{2}{c}{\textbf{DADB}}\\ \multicolumn{2}{c}{\textbf{JVMTI[4]}} \end{tabular} \end{minipage}$  $Java$   $XML$ 

 $3$ 

 $C++$ 

#### **4.1 JVMTI**

 $JVMTI(Java Virtual Machine Tool Interface)$   $JDK$ 1 Java Virtual Machine Profiling Interface Java Virtual Machine Debug Interface

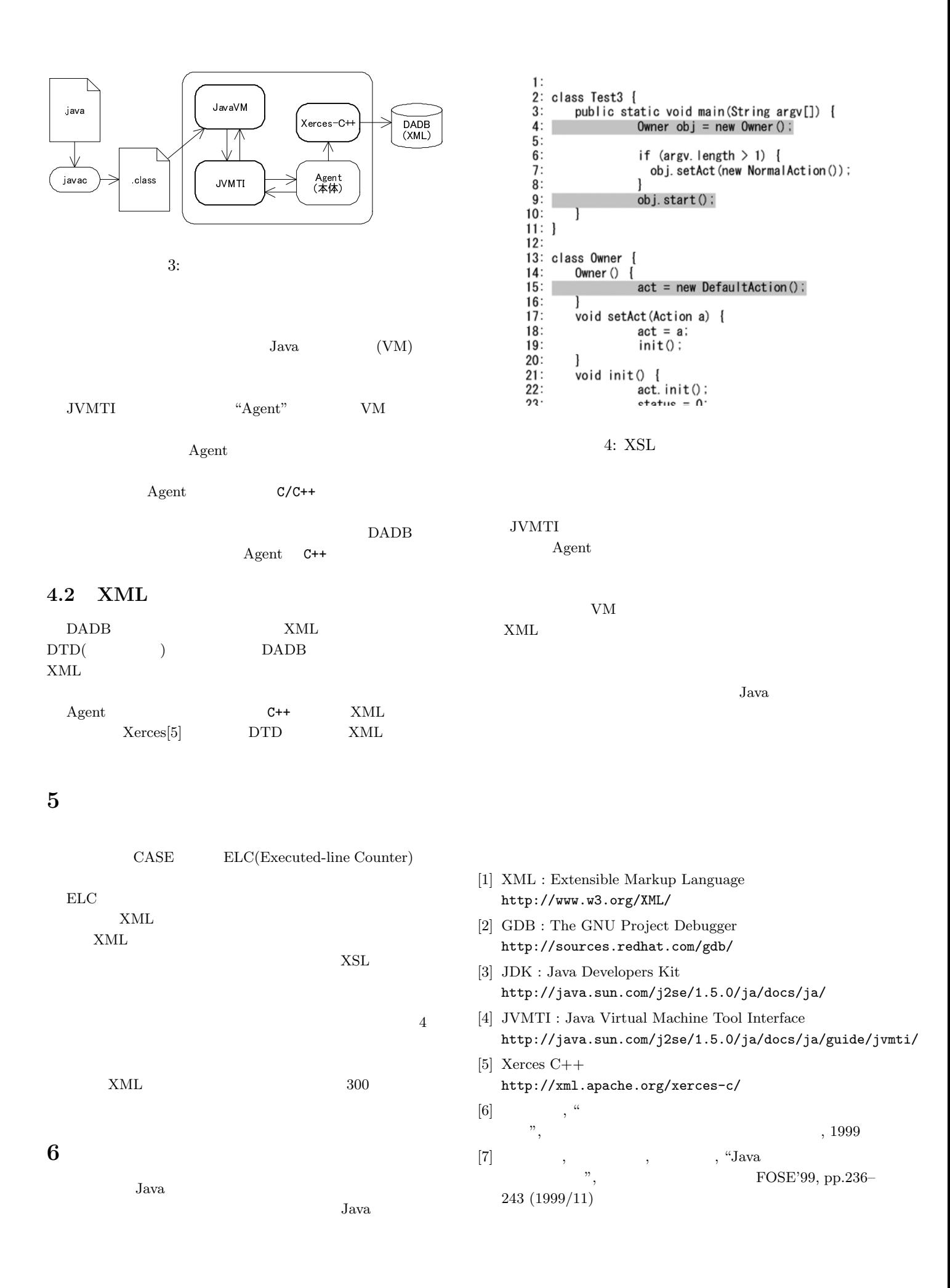